## SAP ABAP table BPCTPOSFORM {Object Relationships for BP Contact: Attribute Values}

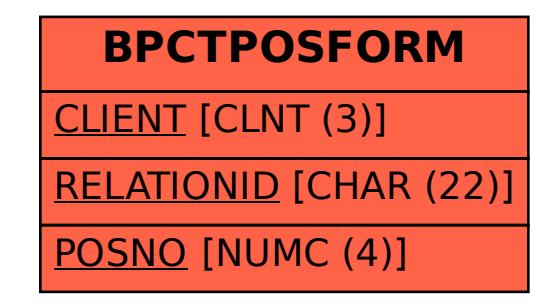